$\mathbf{x} \parallel \mathbf{x}$ 

## **FAQs - Preguntas frecuentes - Licencias**

En esta página puede consultar una recopilación de las preguntas más frecuentes (FAQs) sobre las licencias de los programas y bases de datos del ITeC.

 Si no encuentra la respuesta a su duda, [puede contactar directamente con el Servicio de](https://itec.es/soporte/contactar/) [soporte.](https://itec.es/soporte/contactar/)

 Para encontrar rápidamente términos de búsqueda en esta página, pulse *Ctrl + F* o *⌘ + F* (Mac) y use la barra de búsqueda.

## **Licencias por usuario / suscripción**

 Estos artículos se aplican a: *TCQ 6.0* y versiones posteriores *TCQi BEDEC* ediciones en línea

- [Sistema de licencias de TCQ desde la versión 6.0](http://wiki.itec.cat/doku.php?id=faqs-preguntas-frecuentes:sistema-licencias-tcq-desde-version-6-0)
- [¿Es necesario tener Internet para usar una licencia por usuario con TCQ 6.0?](http://wiki.itec.cat/doku.php?id=faqs-preguntas-frecuentes:es-necesario-tener-internet-para-usar-licencia-usuario)
- [Por qué no aparecen todos los productos asignados](http://wiki.itec.cat/doku.php?id=faqs-preguntas-frecuentes:por-que-no-aparecen-todos-productos-asignados)
- [¿Varias personas de la misma empresa pueden utilizar el mismo usuario?](http://wiki.itec.cat/doku.php?id=faqs-preguntas-frecuentes:varias-personas-misma-empresa-mismo-usuario)
- [Qué hacer si se olvida la contraseña de acceso de un usuario](http://wiki.itec.cat/doku.php?id=faqs-preguntas-frecuentes:que-hacer-si-olvida-contrasena-acceso-web-itec)
- [Cómo obtener los archivos de registro de licencias de TCQ desde la versión 6.0](http://wiki.itec.cat/doku.php?id=faqs-preguntas-frecuentes:como-obtener-archivos-registro-licencias-tcq-desde-version-6-0)

## **Licencias por clave de acceso y mochila**

 Estos artículos se aplican a: *TCQ 5.8* y versiones anteriores *DicPla 4.3* y versiones anteriores *BEDEC 2018* y otras ediciones instalables anteriores

- [Cómo actualizar las mochilas manualmente desde la página web del ITeC](http://wiki.itec.cat/doku.php?id=faqs-preguntas-frecuentes:como-actualizar-mochilas-manualmente-pagina-web-itec)
- [Cómo configurar correctamente las licencias por Internet](http://wiki.itec.cat/doku.php?id=faqs-preguntas-frecuentes:configurar-correctamente-licencias-internet)
- [Configuración alternativa para la asignación del servidor de licencias](http://wiki.itec.cat/doku.php?id=faqs-preguntas-frecuentes:configuracion-alternativa-asignacion-servidor-licencias)
- [Cómo recuperar la clave de acceso de las licencias contratadas](http://wiki.itec.cat/doku.php?id=faqs-preguntas-frecuentes:como-recuperar-clave-acceso-licencias-contratadas)
- [Cómo actualizar las mochilas \[PDF\]](https://docs.itec.cat/e/Actualizar%20mochila.pdf)
- [Cómo asignar el servidor de licencias a módulos \[PDF\]](https://docs.itec.cat/e/Asignar%20servidor.pdf)

## **Otras preguntas frecuentes**

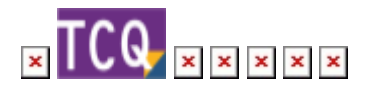

From: <http://wiki.itec.cat/> - **Wiki**

Permanent link: **<http://wiki.itec.cat/doku.php?id=faqs-preguntas-frecuentes:faqs-licencias>**

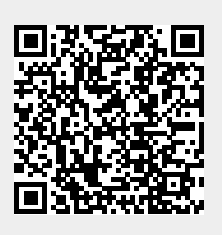

Last update: **2024/01/22 12:51**